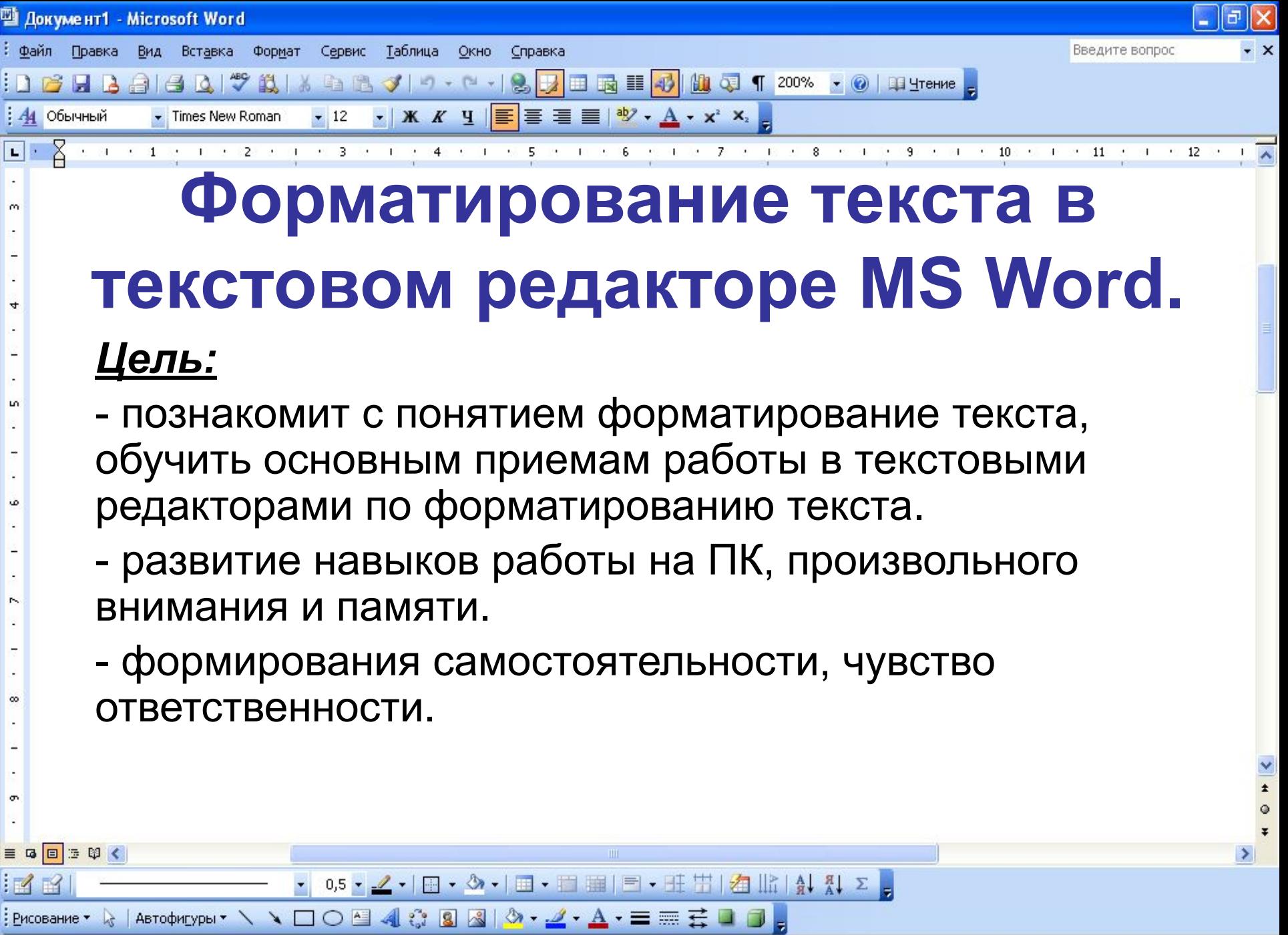

ЗАП ИСПР ВДЛ ЗАМ русский (Ро

 $1/1$ 

На 1,9см Ст 1

Кол 1

Стр. 1

Разд 1

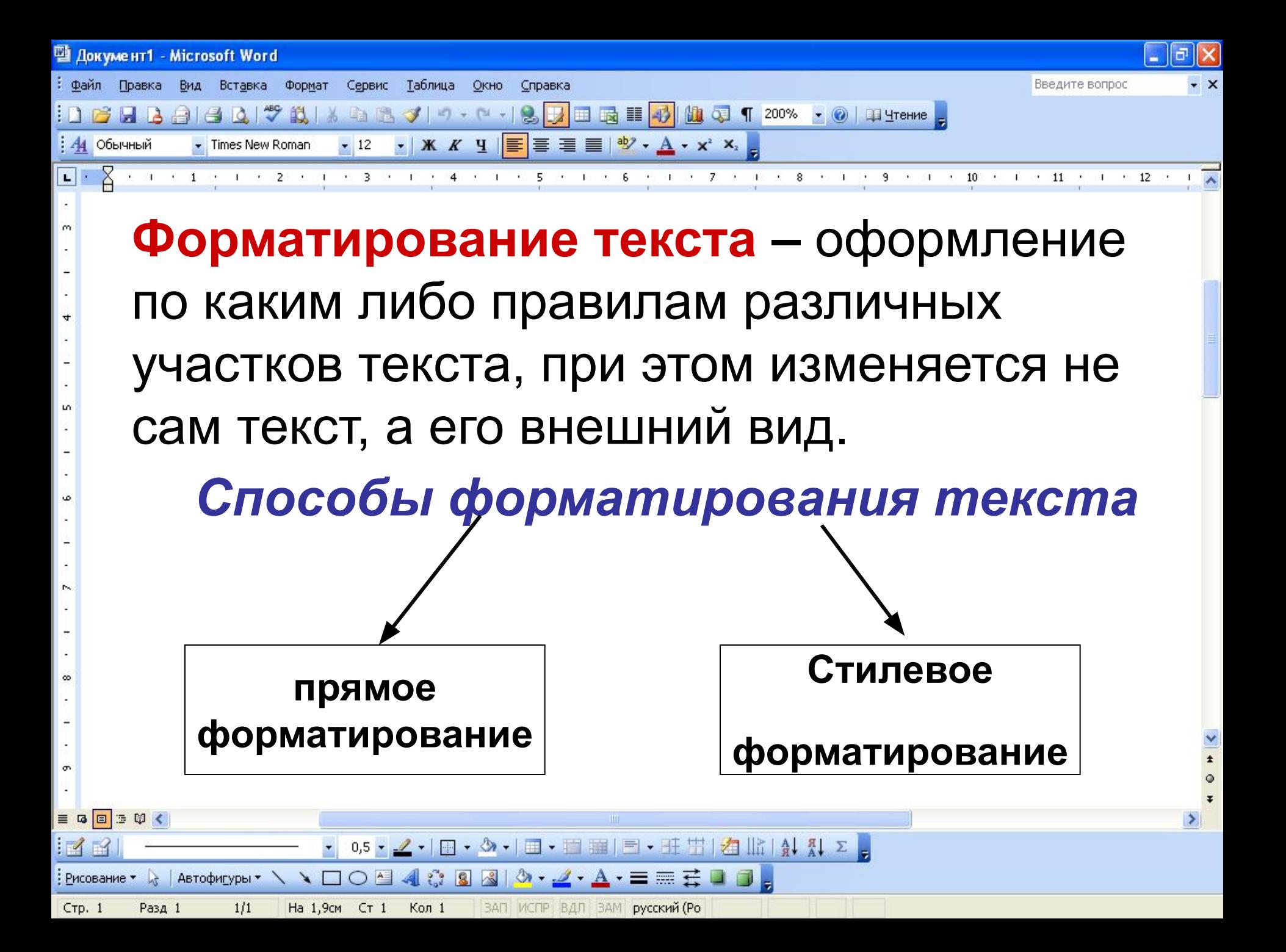

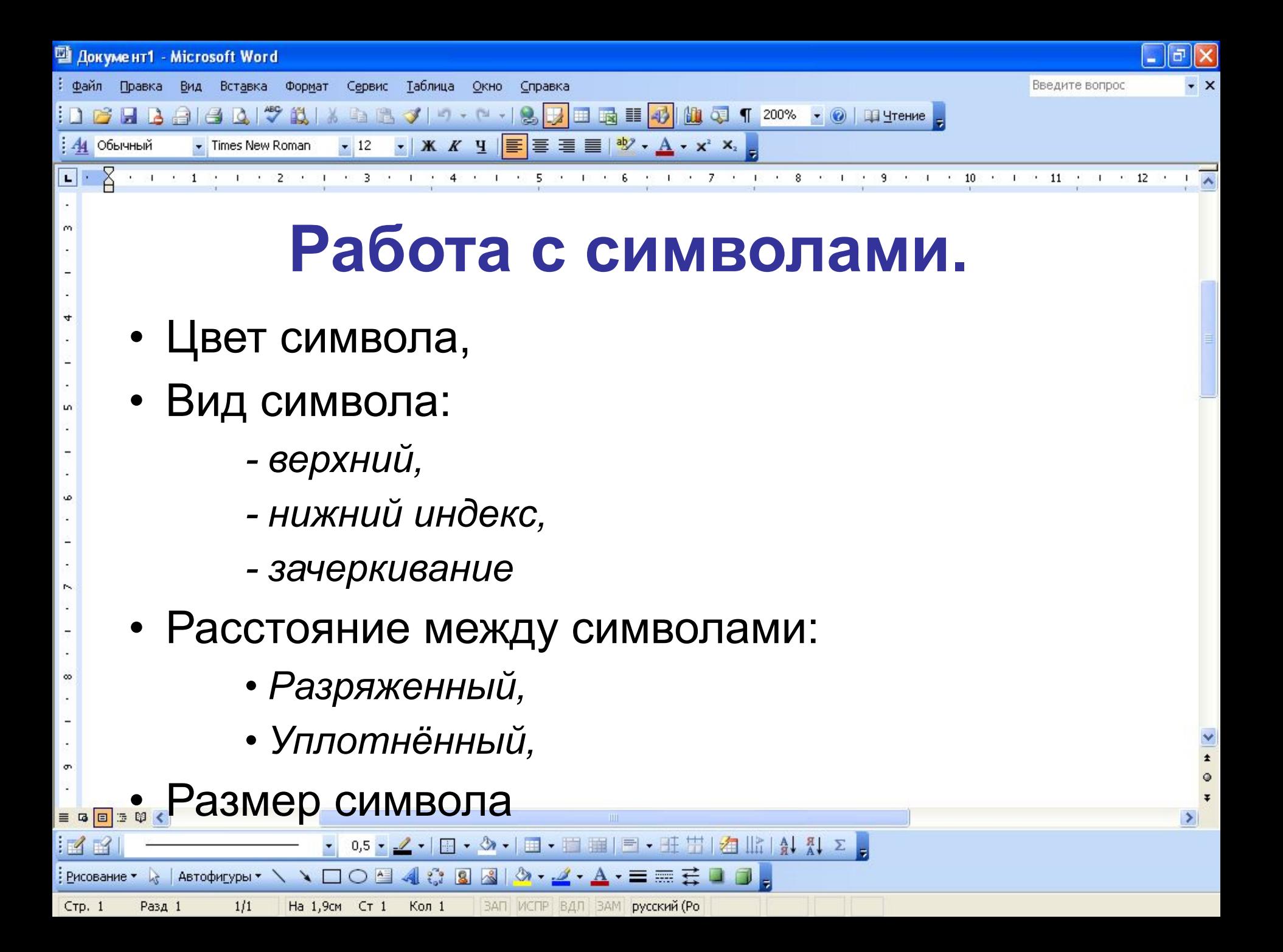

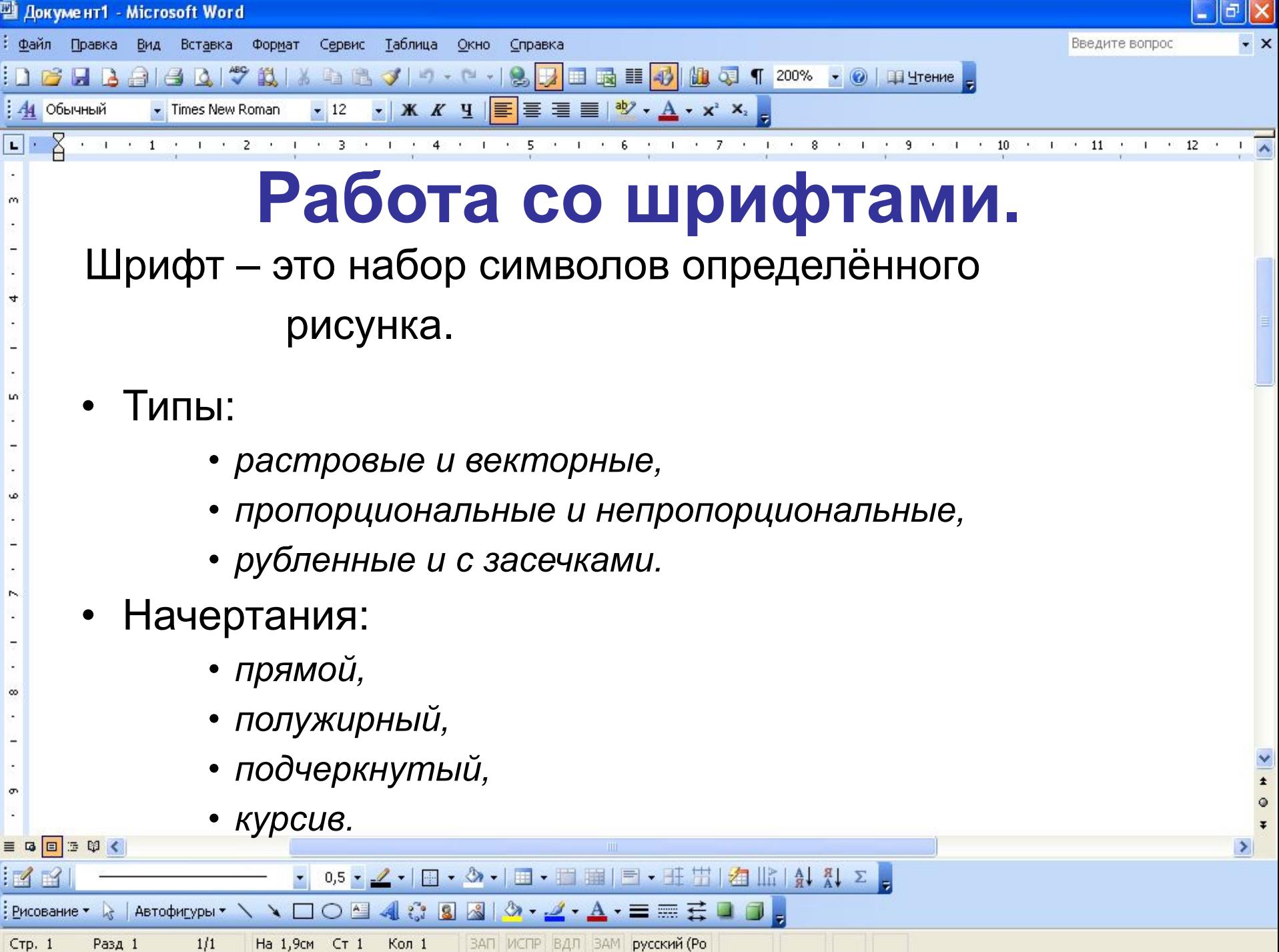

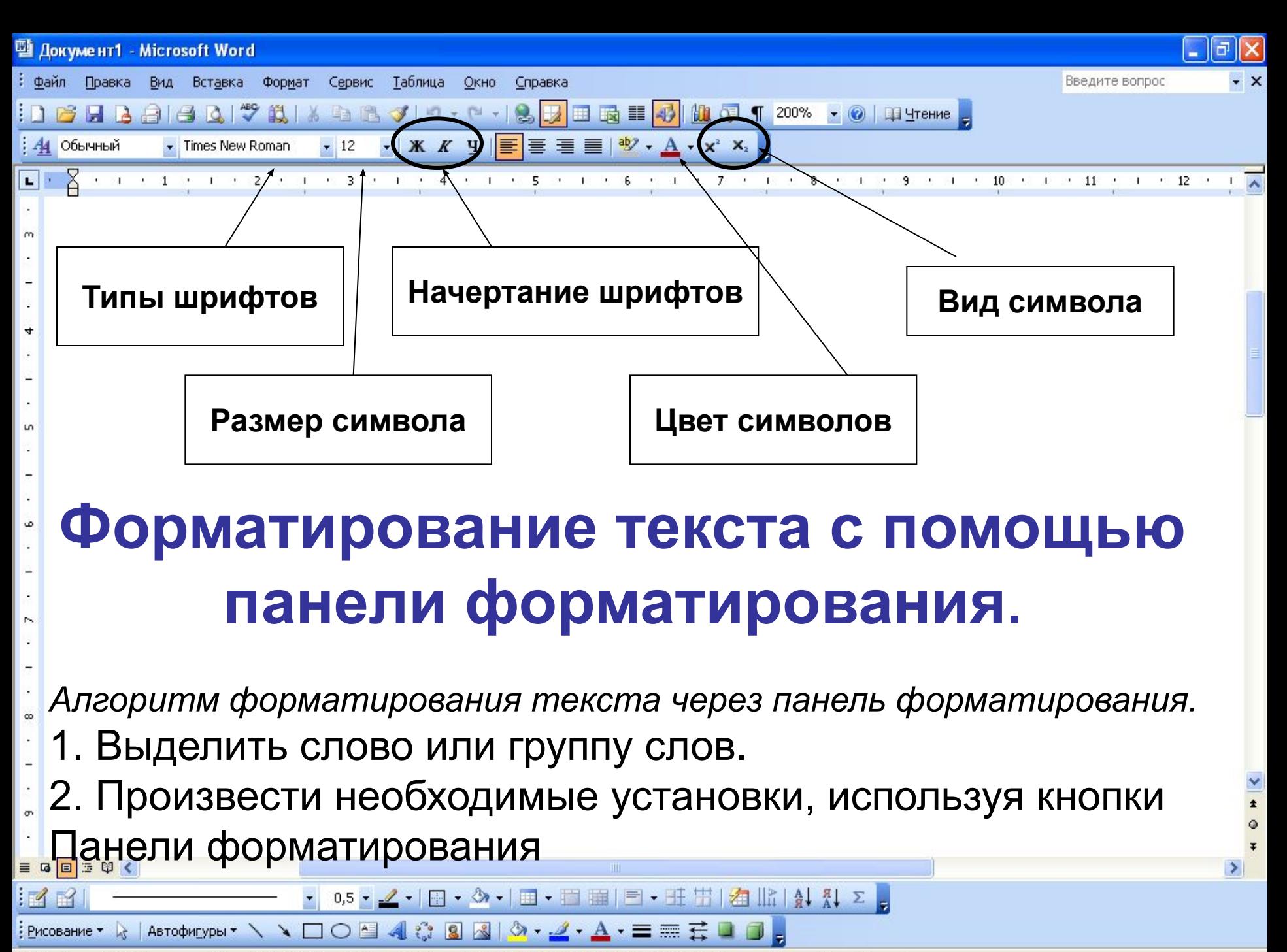

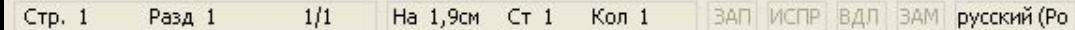

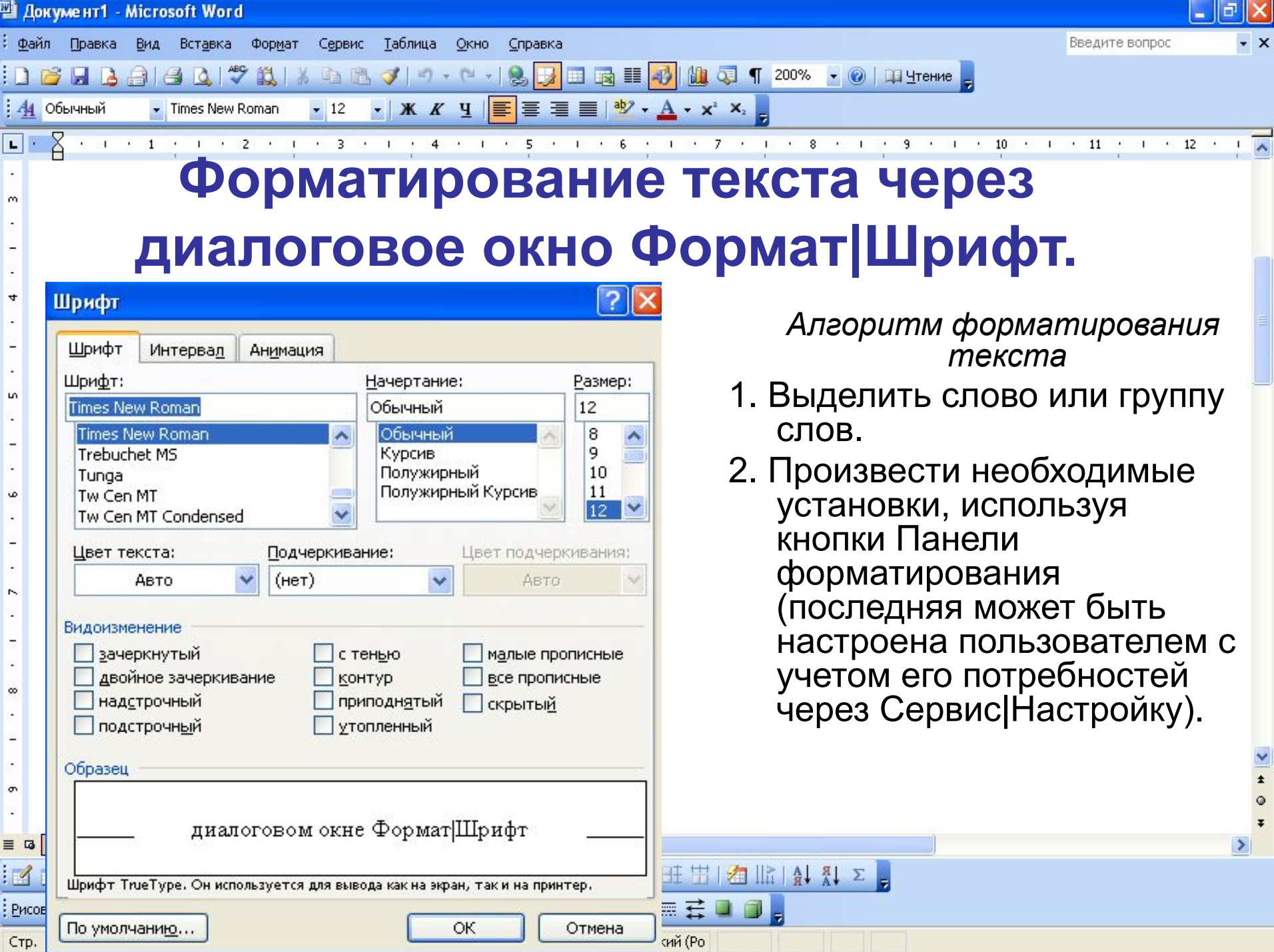

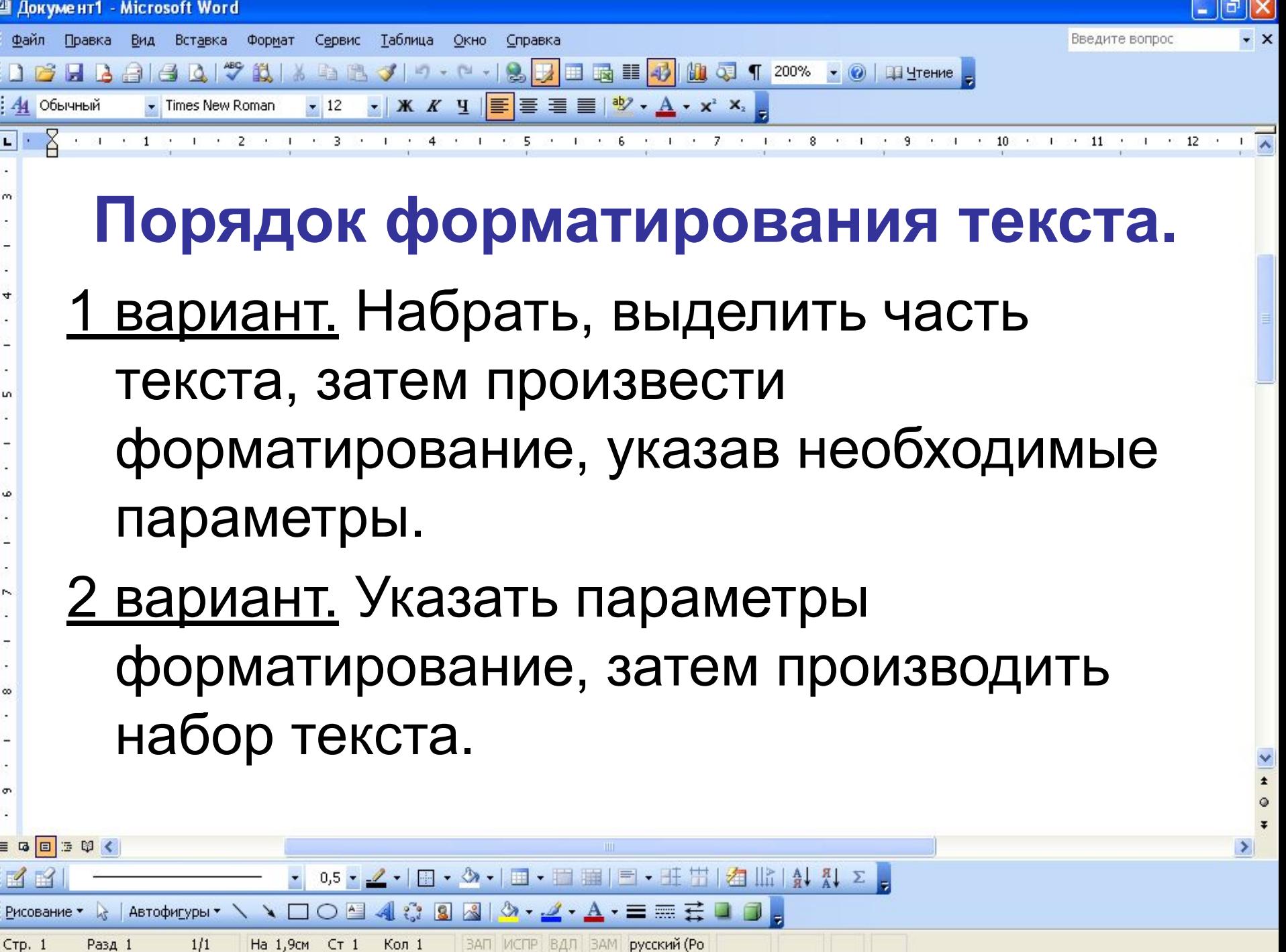

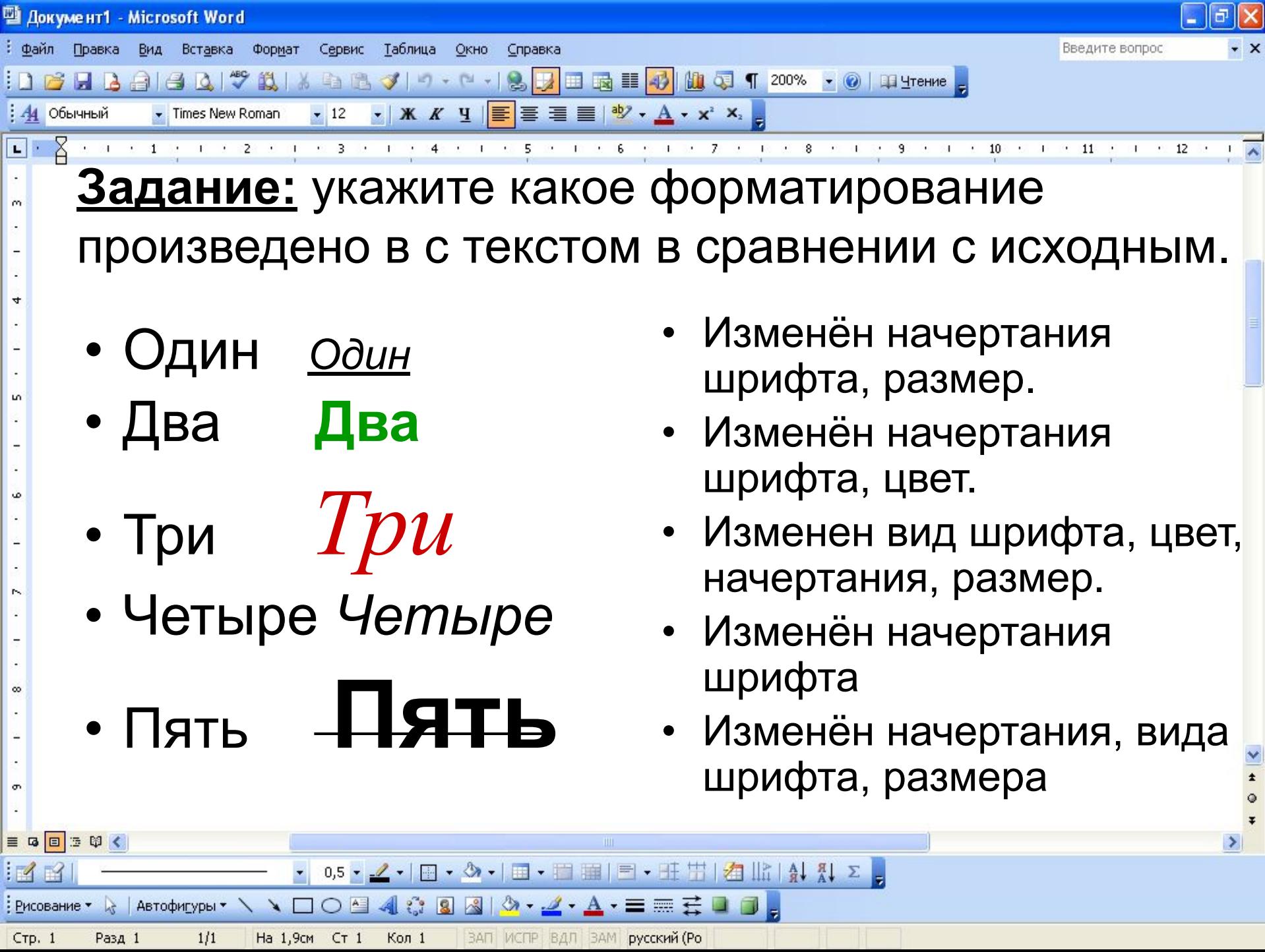

 $-1$ 

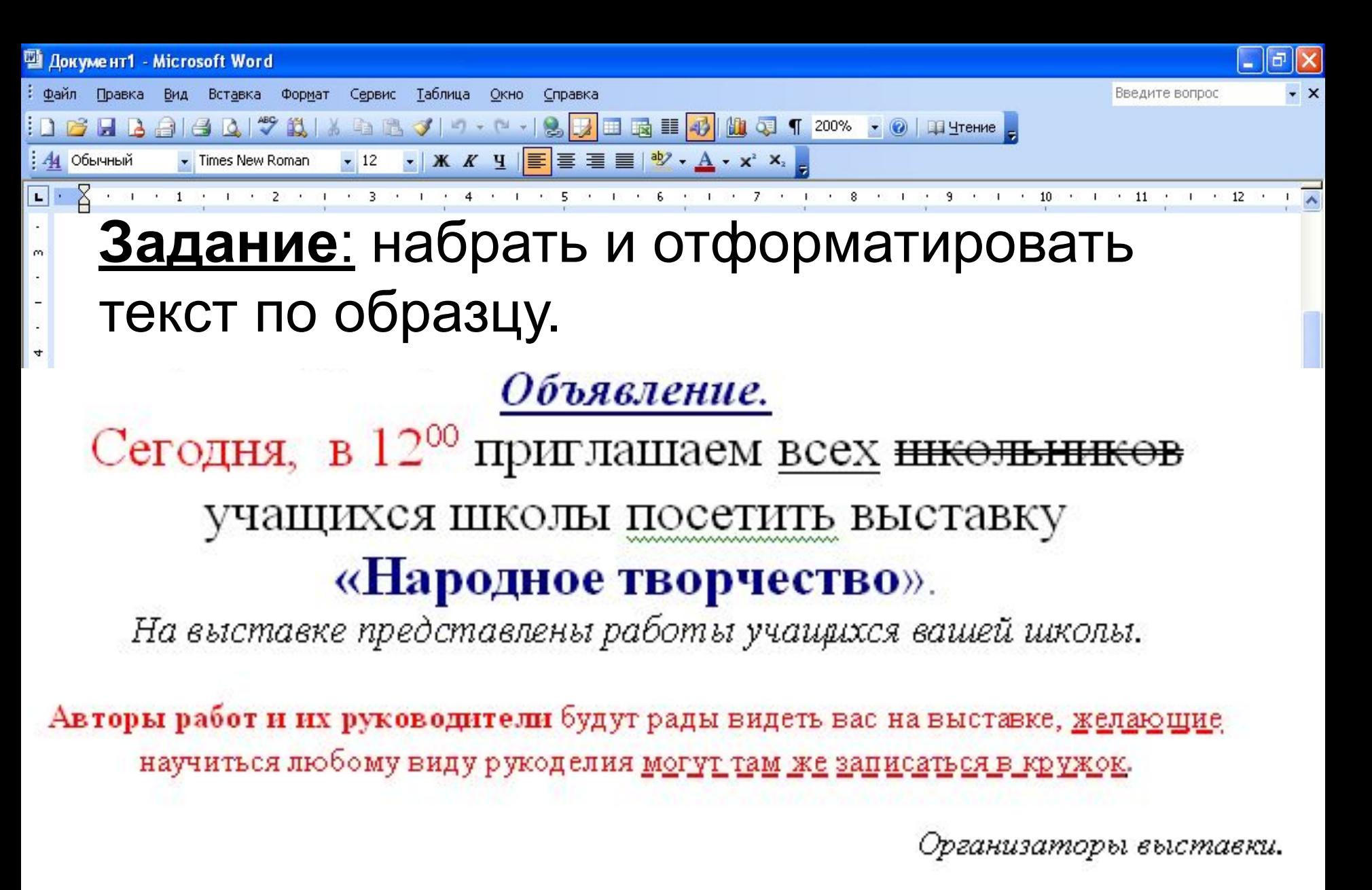

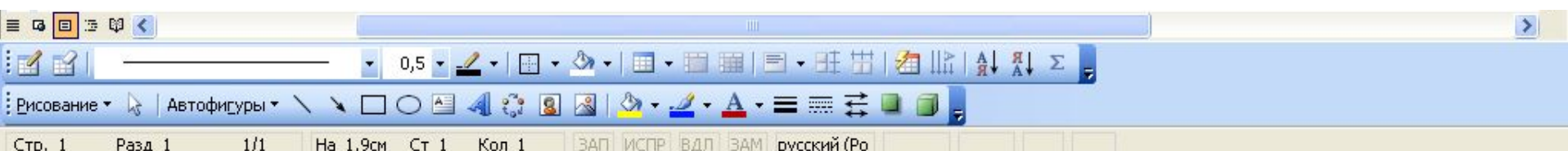

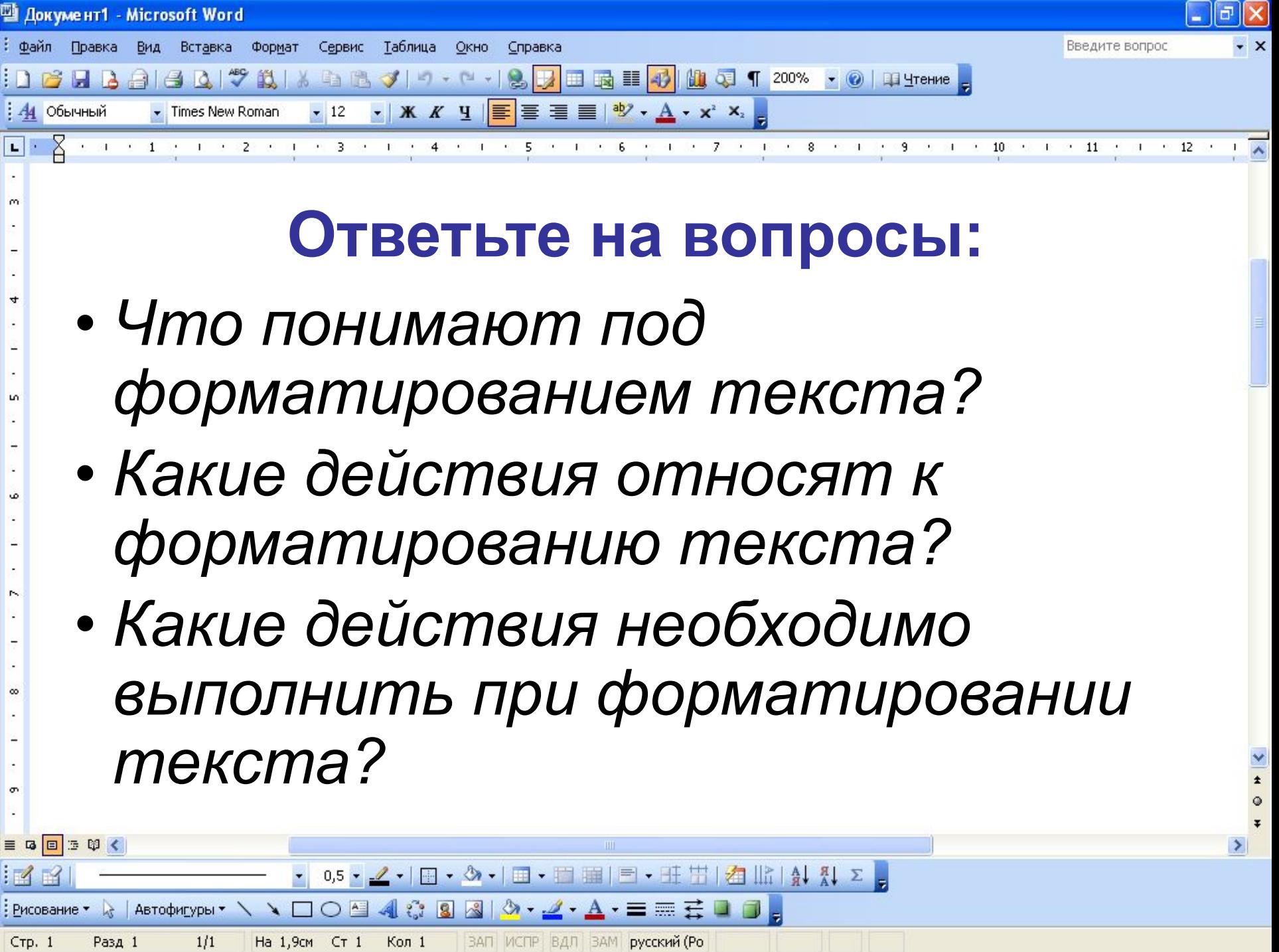